# PRÁCTICA NÚMERO 11 ESTUDIO DE LAS LENTES

## I. Objetivos:

- 1. Estudiar el tipo de imagen que produce una lente convergente y una divergente.
- 2. Medir la distancia focal de una lente convergente:
- a) Usando rayos paralelos.
- b) Mediante la ecuación de las lentes delgadas.

# II. Material.

- 1. Riel óptico.
- 2. Fuente de luz.
- 3. Lente colimadora.
- 4. 3 soportes para componentes ópticas.
- 5. Placa con rendijas.
- 6. Pantalla.
- 7. Lente convergente.
- 8. Lente divergente.
- 9. Objeto (flechas cruzadas).

## **III. Procedimiento.**

### **Nota: Todas las observaciones y mediciones que realice sobre los fenómenos estudiados, anótelas en las hojas que se anexan en la sección llamada Bitácora.**

## **Análisis del tipo y características de la imagen que forma una lente convergente.**

1. Coloque en el riel de aire la fuente de luz.

2. Frente a ella un soporte con el objeto (flechas cruzadas). También puede emplearse una veladora, en cuyo caso no será necesario el soporte.

3. Enseguida coloque un segundo soporte con la lente convergente de 75 mm de longitud focal.

4. Por último en el tercer soporte coloque la pantalla mediante la cual se observarán las imágenes.

5. Empiece con una distancia grande entre el objeto y la lente. Por ejemplo unos 30 centímetros y mueva la pantalla hasta que la imagen se vea lo más claro posible. En este caso y en los casos siguientes observe además el tamaño relativo de la imagen.

6. Acerque el objeto a la lente y vuelva a mover la pantalla hasta lograr una imagen clara.

7. Enseguida acérquelo aun más hasta unos 8 centímetros y haga la misma operación indicada con la pantalla.

8. Por último acerque el objeto a la lente a unos 6 centímetros, luego a 5 y enseguida a 4. Para cada caso observe si se puede recoger la imagen en la pantalla o bién tiene que mirarse a través de la lente para poder observarla.

9. En general trate de concluir en qué casos puede obtenerse una imagen en la pantalla (imagen real) y .en qué casos sólo es posible observar la imagen cuando se mira a través de la lente (imagen virtual).

10. Además observe en qué situaciones la imagen (real o virtual) se ve más grande y si es invertida o no.

11. Quite la lente convergente del soporte y en su lugar coloque una lente divergente.

12. Indague si este tipo de lente puede producir imágenes reales y virtuales, repitiendo el procedimiento usado para la lente convergente que se describen del paso 5 al 10.

### **Distancia focal de una lente convergente usando rayos paralelos**

1. Coloque en el riel la fuente luz.

2. Frente a la fuente coloque el soporte

3. En un lado del soporte coloque la placa con rendijas y en el otro, la lente colimadora.

4. Coloque en el segundo soporte la pantalla.

5. Mueva la lente colimadora hacia la fuente o en sentido opuesto hasta lograr que los rayos avancen paralelamente. Esto debe observarlo en la pantalla. Para una posición de la lente colimadora, aleje la pantalla y si son aproximadamente paralelos, los rayos no se abrirán o juntarán.

6. Una vez que se haya logrado que los rayos sean aproximadamente paralelos, no mueva la lente colimadora.

7. Entonces coloque en el tercer soporte y enfrente de la lente colimadora, la lente a la que se le medirá su distancia focal.

8. Enseguida mueva la pantalla hasta que los rayos se junten y formen un línea vertical lo más angosta posible. Esto se ve más claro si, estando alejada la pantalla, la comenzamos a acercar a la lente. Observaremos que los rayos empiezan a juntarse hasta formar una línea. Ese es el foco de la lente.

9. Bajo esas condiciones, mídase la distancia que existe entre la lente y pantalla, mediante la escala que posee el riel en un costado. Los soportes poseen en su base una indicación para realizar la medición. Esa longitud medida es la distancia focal de dicha lente.

10. Sin mover la lente colimadora y la lente a la que se medirá su distancia foca, aléjese la pantalla y vuélvase a encontrar el foco de la lente y mídase nuevamente la distancia focal de la misma.

11. Repita la operación indicada en el paso 10, tres veces para contar en total con cinco valores de distancia focal y poder trabajar estadísticamente los datos.

#### **Distancia focal de una lente convergente usando la ecuación de las lentes.**

l: Teniendo el montaje indicado en el objetivo anterior, quite la lente colimadora y la placa con rendijas, dejando el soporte en las que se encontraban montadas.

2. En el soporte coloque el objeto, que son las flechas cruzadas.

3. Tenga el cuidado de que el objeto no quede entre la lente y el foco.

4. Por ejemplo si está usando la lente que tiene marcada una distancia focal de 75 mm, coloque el objeto a unos 15 centímetros de ella.

5. Enseguida mueva la pantalla hacia atrás o hacia adelante hasta obtener la imagen más clara del objeto.

6. En ocasiones no es sencillo hallar el punto de máxima nitidez de la imagen, por tal razón cuando crea que la ha encontrado, mueva un poco la pantalla en ambos sentidos para estar seguro de la posición en donde la imagen es más clara..Una vez logrado lo anterior, mida la distancia del objeto a la lente y la distancia de la imagen a la lente, usando la marca que poseen en su base los soportes y la escala del riel.

7. Varíe la distancia del objeto a la lente (por ejemplo a 20 centímetros) y vuelva a encontrar la posición en la que la imagen es lo más clara posible, moviendo la pantalla como se indicó anteriormente. Una vez que encontró dicha posición, realice la medición de la distancia objeto-lente e imagen-lente.

8. Realice tres corridas más, usando otras tres distancias diferentes objeto-lente, de tal modo que habrá 5 corridas con las cuales se obtendrán los resultados.

**DIAGRAMA** 

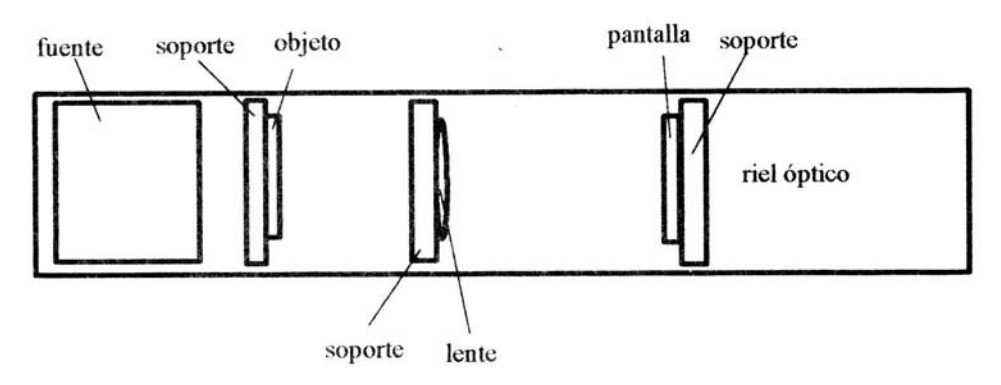

Para estudiar el tipo de imagen que produce una lente y calcular su longitud focal por medio de la ecuación de las lentes delgadas

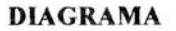

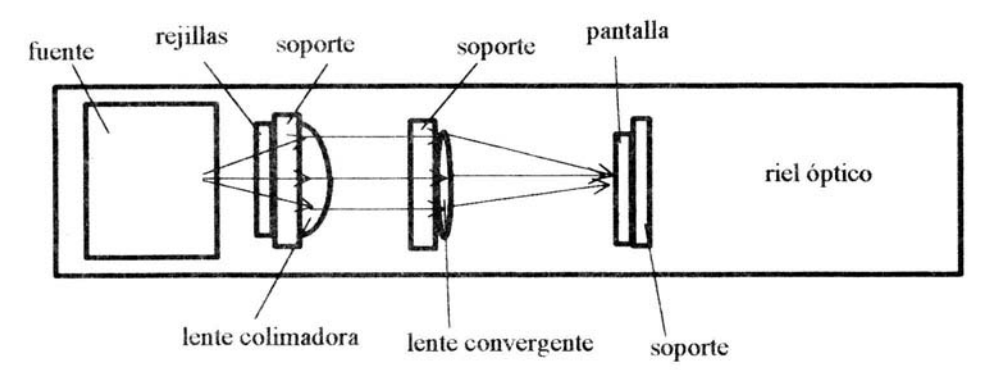

Medición de la distancia focal de una lente mediante rayos paralelos

## **IV. Resultados.**

# **Tipo de imagen que produce la lente convergente**

1. En base al experimento realizado con la lente convergente, exponga en el siguiente cuadro los resultados que obtuvo en relación a las condiciones para que tal tipo de lente produzca una imagen real y en qué condiciones una imagen virtual y si ésta es derecha o invertida:

Condiciones para producir imagen real:

Características de la imagen:

Condiciones para producir imagen virtual:

Características de la imagen:

2. En base al experimento realizado con la lente convergente, exponga en el siguiente cuadro los resultados que obtuvo en relación a las condiciones para que tal tipo de lente produzca una imagen aumentada y en qué condiciones, más pequeña.

Condiciones para que produzca una imagen aumentada:

Condiciones para que produzca una reducida

3. En base al experimento realizado con la lente divergente, exponga en el siguiente cuadro los resultados que obtuvo en relación a: - Si produce ambos tipos de imágenes (real y virtual) o si sólo una de ellas. - Cómo es el tamaño de la imagen que produce.

Tipo de imagen que produce (real y/o virtual):

Características de la imagen (derecha o invertida):

Tamaño de la imagen que produce:

#### **Distancia focal usando rayos paralelos.**

1. Las distancia que midió del foco a la lente, mediante el método de los rayos paralelos, es la distancia focal de la lente. 2. Con las 5 distancias focales medidas, calcule: - La distancia focal promedio. - La desviación promedio. - El error porcentual.

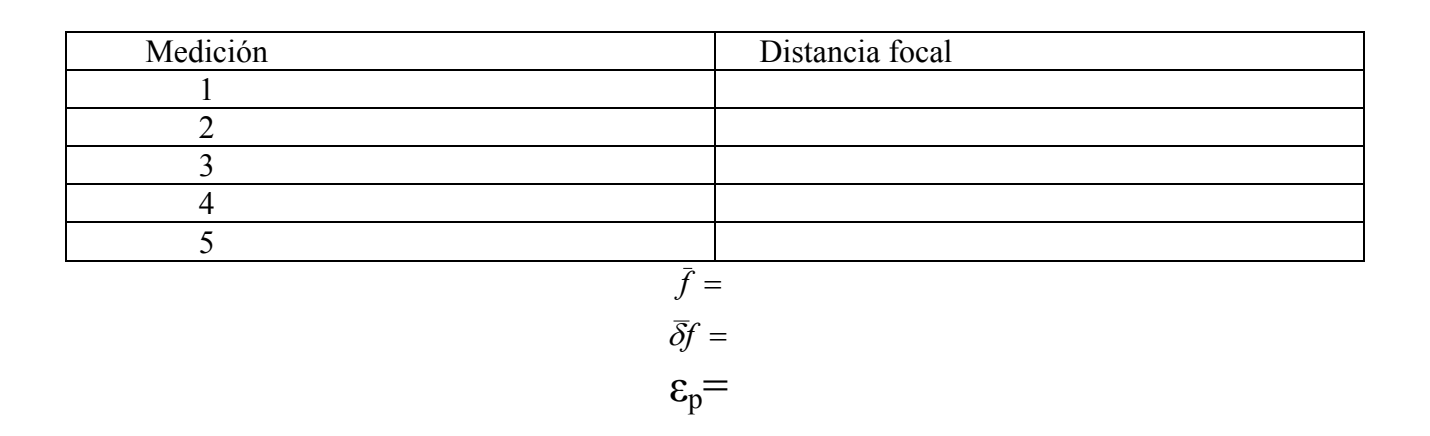

### **Distancia focal empleando la ecuación de las lentes delgadas.**

1. Usando las distancias objeto-lente e imagen-lente que midió y empleando la ecuación de las lentes delgadas, calcule la distancia focal de la lente. 2. Dado que fueron cinco corridas, obtendrá cinco valores de distancia focal, con los cuales obtendrá:

- La distancia focal promedio.
- La desviación promedio.
- El error porcentual.

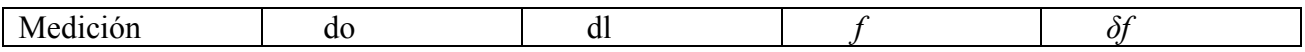

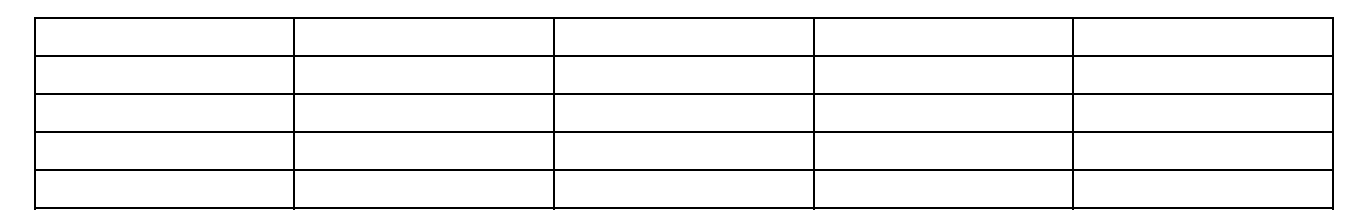

 $\bar{f}$  =  $\overline{\delta}f =$ 

 $\varepsilon_p$ =

# **V. Preguntas.**

1. ¿Cuáles son las pricipales fuentes de error en la medición de la distancia focal mediante el método de los rayos paralelos? Sea claro y concreto al señalar dichas fuentes.

2. ¿Cuáles son las principales fuentes de error en la medición de la distancia focal mediante usando la ecuación de las lentes delgadas? Sea claro y concreto al señalar dichas fuentes.

3. ¿Qué método le pareció mejor para la medición de la distancia focal? Explique porqué

4. ¿La luz del sol podría servir para medir la distancia focal? Explique su respuesta.

5. Los métodos tal como se usaron ¿podrían servir para medir la distancia focal de una lente divergente? Explique su respuesta.

6. Una lupa qué tipo de lente es?

7. Si deseamos que la lupa produzca una imagen magnificada de un objeto ¿Dónde debe ser colocado el objeto?

8. La imagen observada bajo las condiciones de la pregunta 7 ¿es real o virtual ? Argumente la respuesta.

9. ¿Una lente divergente puede ser usada como una lupa?

10 .Las cámaras fotográficas usan lentes convergentes para formar la imagen en la película de lo que se va a fotografiar ¿podría usar una lente divergente para tal fin? Argumente la respuesta.

## **VI. Bitácora y Cálculos.**

Bitácora: Sección donde se anotan las mediciones y observaciones realizadas en el transcurso del experimento, las cuales deben hacerse a pluma o marcador. Se dispone de dos hojas.

Cálculos: Sección donde se realizan las operaciones necesarias para obtener las cantidades que se presentarán en la sección de Resultados y que deben hacerse con lápiz o lapicero. Se dispone de dos hojas.

**Bitácora.** 

**Cálculos.**